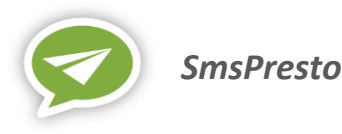

API Reference

# **SMS API REFERENCE**

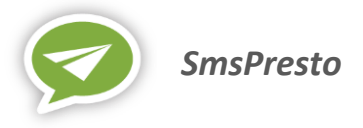

## GLOBAL MESSAGING

➢ Implementing the SMS API workflow

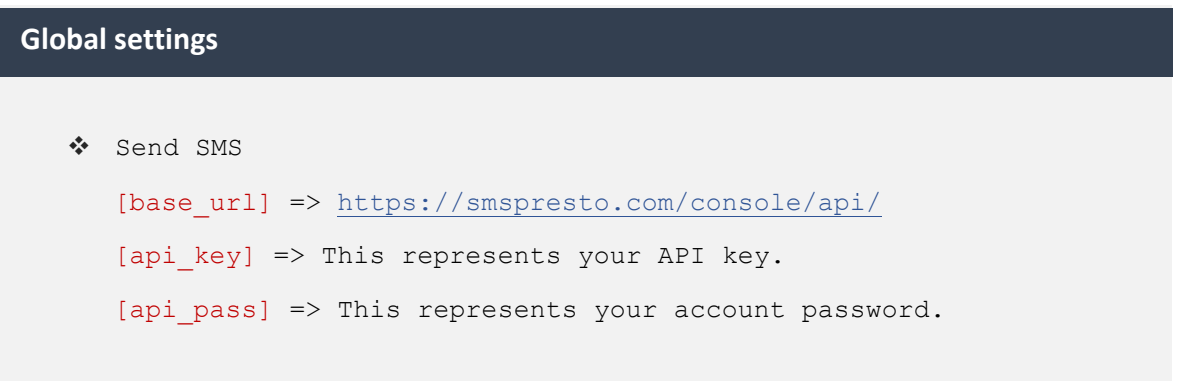

```
❖ Send SMS
     https://smspresto.com/console/api/?action=sendsms&user=[api_key]
     &pass=[api_pass]&from=[your_sender]&to=[recipient1],[recipient2]
     ,[recipientX]&message=[your_message]
  ❖ Success response (Json)
     {
           "status": 0,
           "message": "Message sent successfully.",
           "message-count": 1 => Number of messages sent.
     }
Send SMS - method [get]
```
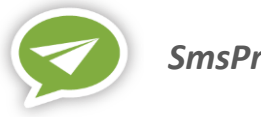

#### **Send SMS - method [post]**

❖ Base URL

https://smspresto.com/console/api/

❖ Post data

}

}

```
➢ Single message for multiple recipients
```

```
data={
  "user": "[api_key]",
   "pass": "[api_pass]",
   "action": "sendsms",
   "from": "[your_sender]",
   "message": "[your message]",
   "to": [
     {"recipient":"[recipient1]"},
     {"recipient":"[recipient2]"},
      {"recipient":"[recipientX]"}
    ]
```

```
➢ Custom message for each recipient
```

```
data={
  "user": "[api_key]",
  "pass": "[api_pass]",
  "action": "sendsms",
  "from": "[your_sender]",
   "to": [
      {"recipient":"[recipient1]","message":"[message1]"},
     {"recipient":"[recipient2]","message":"[message2]"},
     {"recipient":"[recipientX]","message":"[messageX]"}
   ]
```

```
❖ Success response (Json)
   {
        "status": 0,
        "message": "Message sent successfully.",
        "message-count": 1 => Number of messages sent.
  }
```
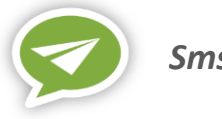

#### **Error codes**

#### ❖ Error code list

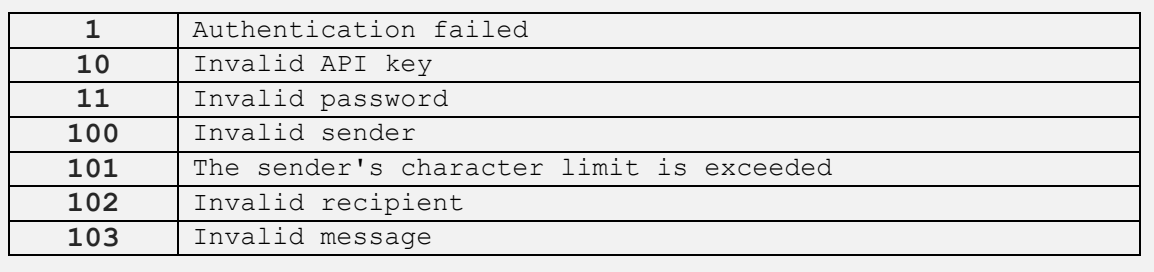

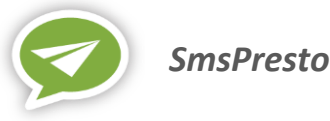

### Customer account data

```
❖ Base URL
     https://smspresto.com/console/api/
   ❖ Get number of messages in stock
      Params: action=get-stock&user=[api_key]&pass=[api_pass]
     Result: 10000 => Number of messages in stock.
   ❖ Get number of messages sent
     Params: action=get-send&user=[api key]&pass=[api pass]
     Result: 5000 => Number of messages sent.
   ❖ Get number of success messages 
      Params: action=get-success&user=[api_key]&pass=[api_pass]
     Result: 4950 => Number of success messages.
   ❖ Get number of failed messages 
      Params: action=get-failed&user=[api_key]&pass=[api_pass]
      Result: 50 => Number of failed messages.
   ❖ Get number of contacts
      Params: action= get-contact-total&user=[api_key]&pass=[api_pass]
     Result: {"TOTAL": "400"} => (Json) Total contacts
   ❖ Get number of groups
     Params: action= qet-qroup - total\&user=[api\;key] &pass=[api_pass]
     Result: {"TOTAL": "10"} => (Json) Total groups
   ❖ Get number of orders
     Params: action= get-order-total&user=[api_key]&pass=[api_pass]
     Result: {"TOTAL": "15"} => (Json) Total orders
   ❖ Get number of bills
      Params: action= qet-bill-total\&user=[api\;key] &pass=[api_pass]
     Result: {"TOTAL": "10"} => (Json) Total bills
   ❖ Get number of scheduled messages
     Params: action= get-scheduled-
      total&user=[api_key]&pass=[api_pass]
     Result: {"TOTAL": "10"} => (Json) Total scheduled messages
   ❖ Get number of predefined messages
      Params: action= get-predefined-
      total&user=[api_key]&pass=[api_pass]
      Result: {"TOTAL": "10"} => (Json) Total predefined messages
Retrieving customer data – method [get or post]
```
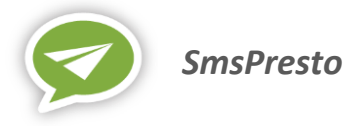

```
❖ Base URL
       https://smspresto.com/console/api/
   ❖ Get messages history
       Params: action= list-archive&
                 user=[api_key]&
                 pass=[api_pass]&
                 dateFrom=[dateFrom]& => Exp: 2017-04-01.
                 dateTo=[dateto]& => Exp: 2017-04-27.
                 from=0&
                 to=50
       Result: Json array Exp.
         \sqrt{2}{
                 "IDHISTORIQUE": "1",
                 "HIS_DESTINATAIRE": "+22508081488",
                 "HIS_MESSAGE": "test",
                 "HIS_STATUT": "1",
                 "HIS_NOMBRESMS": "1",
                "HIS DATEHEURECREA": "2017-04-27 15:46:23",
                 "HIS_DATEHEUREENVOI": "2017-04-27 15:46:26",
                 "IDDATEHEURE": "2017-04-27 15:46:23",
                "CPT_REF": "SP22558371758",
                 "IDSMSFILATTENTE": "1",
                "HIS EXPEDITEUR": "oniris",
                 "NOMCONTACT": "Diarrassouba Rémi"
              }
              ,
              {
                 "IDHISTORIQUE": "2",
                 "HIS_DESTINATAIRE": "+22558371758",
                "HIS MESSAGE": "test",
                 "HIS_STATUT": "1",
                "HIS NOMBRESMS": "1",
                 "HIS_DATEHEURECREA": "2017-04-27 15:46:23",
                "HIS DATEHEUREENVOI": "2017-04-27 15:46:25",
                 "IDDATEHEURE": "2017-04-27 15:46:23",
                "CPT_REF": "SP22558371758",
                 "IDSMSFILATTENTE": "2",
                "HIS EXPEDITEUR": "oniris",
                 "NOMCONTACT": "Adrian Leman"
              }
          ]
Retrieving customer data – method [get or post]
```